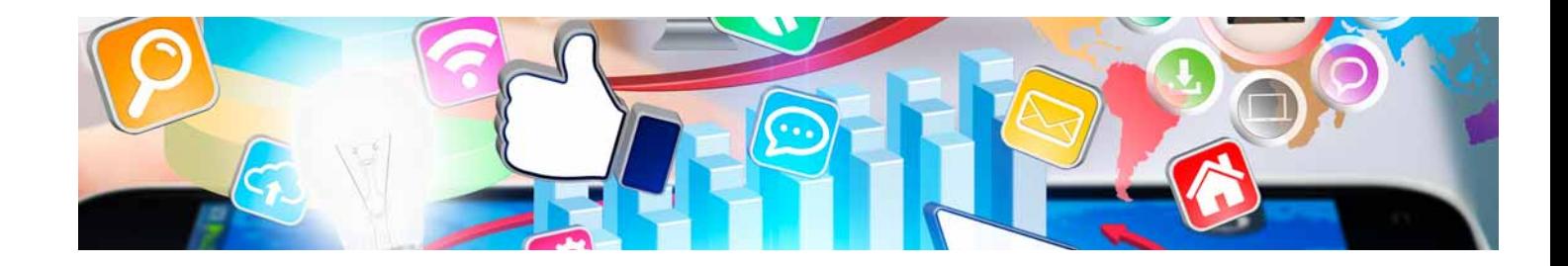

# Cursos Expertos

## Curso Experto de Realidad Virtual, Aumentada y Metaverso

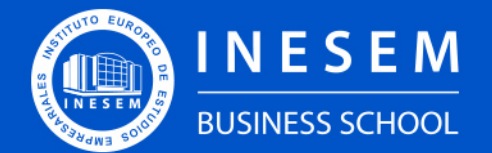

**INESEM BUSINESS SCHOOL** 

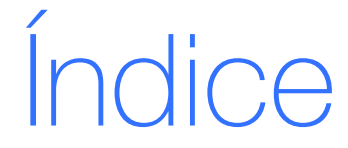

Curso Experto de Realidad Virtual, Aumentada y Metaverso

[1. Sobre INESEM](#page-2-0) [2. Curso Experto de Realidad Virtual, Aumentada y](#page-3-0) [Metaverso](#page-3-0) [Descripción](#page-3-0) / [Para que te prepara](#page-3-0) / [Salidas Laborales](#page-3-0) / [Resumen](#page-4-0) / [A quién va dirigido](#page-4-1) /

**[Objetivos](#page-4-2)** 

[3. Programa académico](#page-6-0)

[4. Metodología de Enseñanza](#page-11-0)

[5. ¿Por qué elegir INESEM?](#page-5-0)

[6. Orientación](#page-12-0)

[7. Financiación y Becas](#page-13-0)

Curso Experto de Realidad Virtual, Aumentada y… [ 5 ] [INESEM BUSINESS SCHOOL](https://www.inesem.es/)

BUSINESS **SCHOOL** 

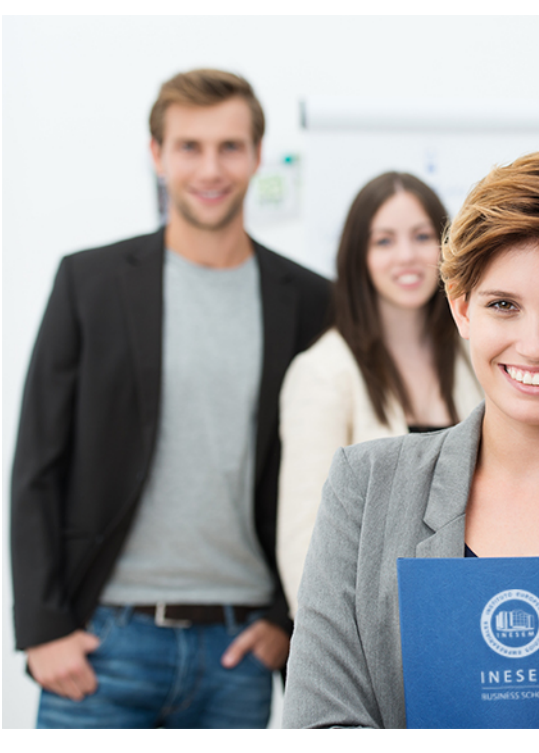

## <span id="page-2-0"></span>SOBRE INESEM

INESEM Business School como Escuela de Negocios Online tiene por objetivo desde su nacimiento trabajar para fomentar y contribuir al desarrollo profesional y personal de sus alumnos. Promovemos *una enseñanza multidisciplinar e integrada*, mediante la aplicación de *metodologías innovadoras de aprendizaje* que faciliten la interiorización de conocimientos para una aplicación práctica orientada al cumplimiento de los objetivos de nuestros itinerarios formativos.

En definitiva, en INESEM queremos ser el lugar donde te gustaría desarrollar y mejorar tu carrera profesional. *Porque sabemos que la clave del éxito en el mercado es la "Formación Práctica" que permita superar los retos que deben de afrontar los profesionales del futuro.*

Curso Experto de Realidad Virtual, Aumentada y… [ 6 ] [INESEM BUSINESS SCHOOL](https://www.inesem.es/) Curso Experto de Realidad Virtual, Aumentada y… [ 7 ] [INESEM BUSINESS SCHOOL](https://www.inesem.es/)

DURACIÓN 650 PRECIO 599 € MODALIDAD **Online** 

<span id="page-3-0"></span>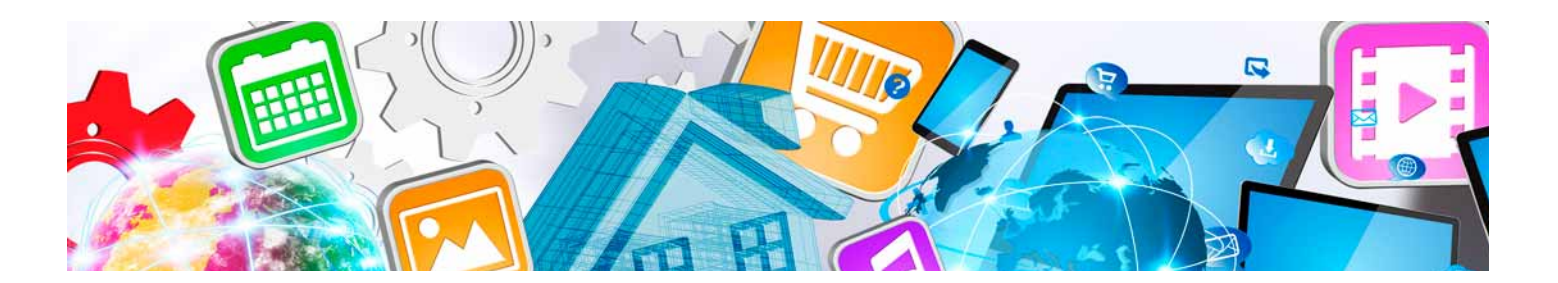

## Curso Experto de Realidad Virtual, Aumentada y Metaverso

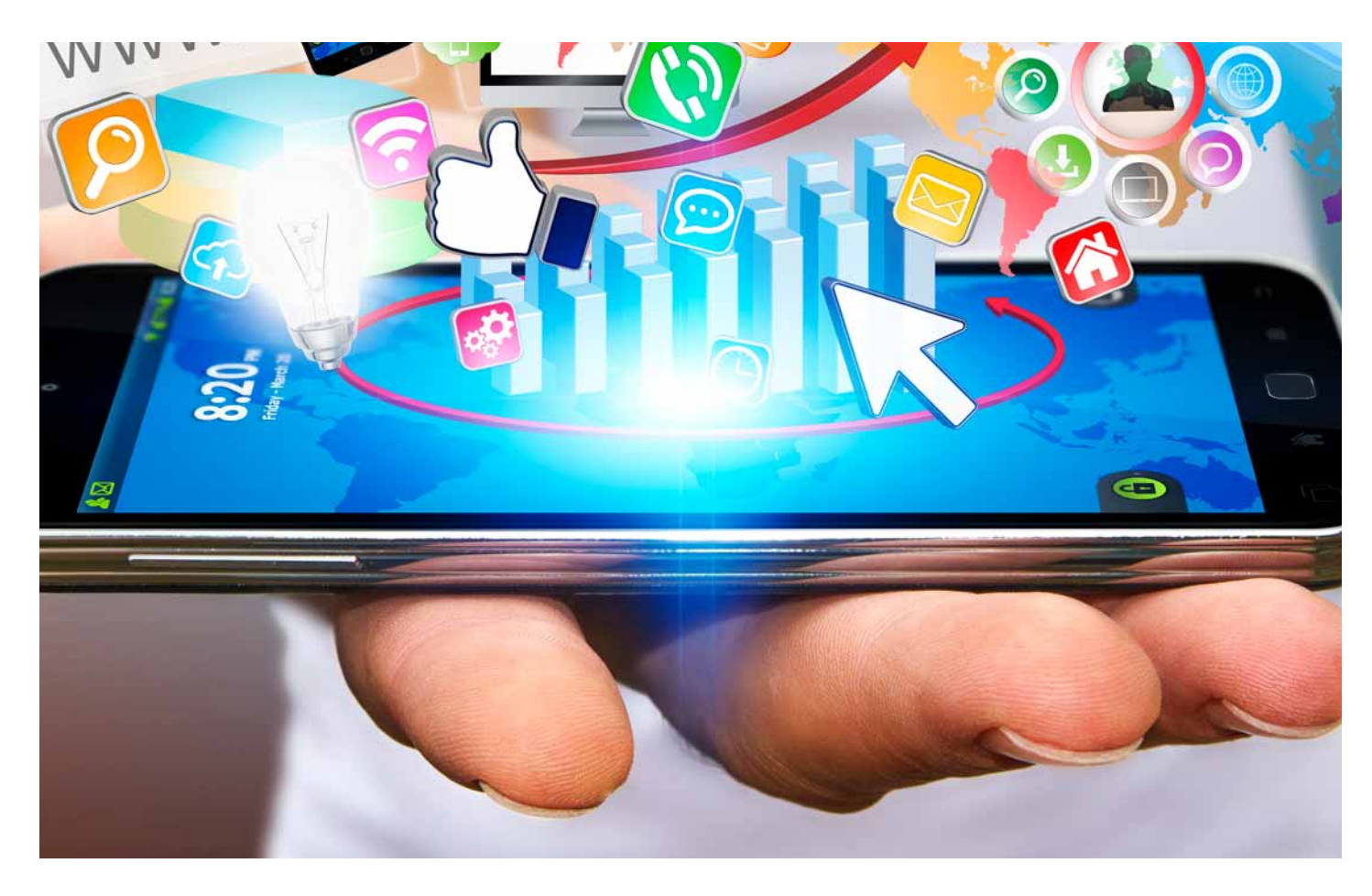

Programa de Becas / Financiación 100% Sin Intereses

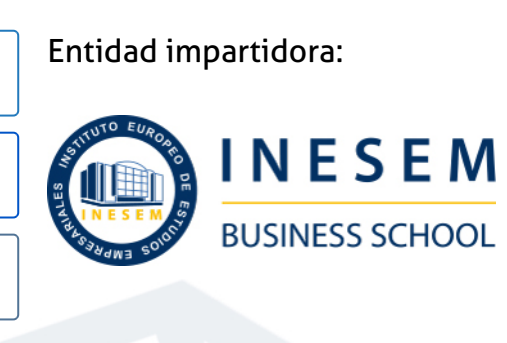

# Titulación Cursos Expertos

Titulación Expedida y Avalada por el Instituto Europeo de Estudios Empresariales. "Enseñanza No Oficial y No Conducente a la Obtención de un Título con Carácter Oficial o Certificado de Profesionalidad."

Curso Experto de Realidad Virtual, Aumentada y… [ 8 ] [INESEM BUSINESS SCHOOL](https://www.inesem.es/)

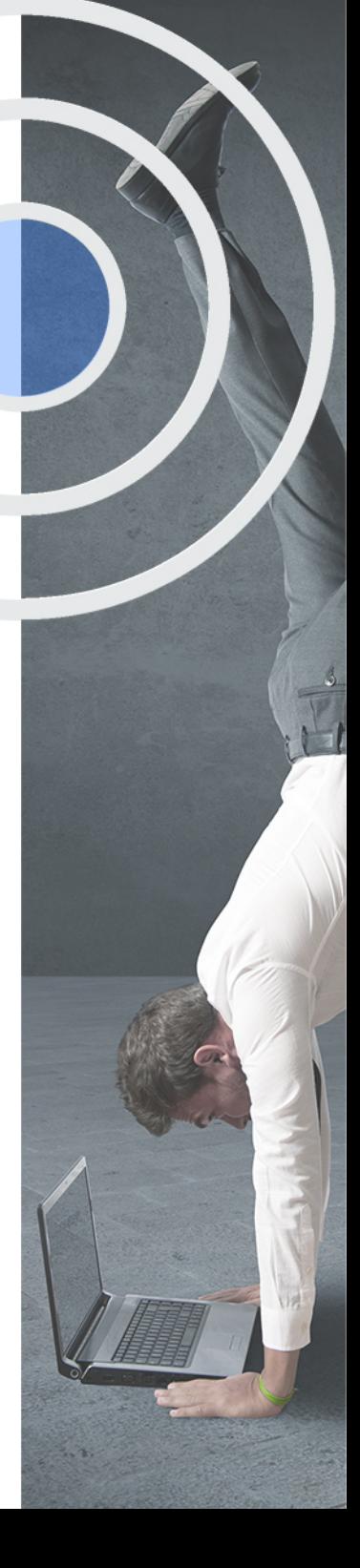

## <span id="page-4-2"></span><span id="page-4-0"></span>Resumen

La Realidad Virtual, Aumentada y Metaverso ha llegado como una tecnología que se impondrá en el futuro como imprescindible en multitud de áreas. La transición de un entorno digital hacia otro más virtual requiere de profesionales que dominen las herramientas más potentes para lograr experiencias más inmersivas e interactivas.El curso de realidad virtual, aumentada y metaverso es una formación que abre la oportunidad a explorar macrotendencias de estas tecnologías, para lograr la aceleración de las empresas hacia un mundo más virtual donde satisfacer mejor las necesidades de sus clientes. Conseguir hacerse hueco en el apasionante mundo de las experiencias virtuales es posible adelantándose a una futura demanda laboral con una formación flexible.

## A quién va dirigido

<span id="page-4-1"></span>Aunque los profesionales de la informática y las telecomunicaciones sean los principales destinatarios del curso de realidad virtual, aumentada y metaverso por lo técnico de la materia, la realidad es que existen muchos apasionados de estas tecnologías. Aunque no se tenga un conocimiento previo, el curso está diseñado para aprender todo desde cero.

# **Objetivos**

Con el Cursos Expertos **Curso Experto de Realidad Virtual, Aumentada y Metaverso** usted alcanzará los siguientes objetivos:

- Conocer todas las aplicaciones de la realidad virtual, realidad aumentada y realidad mixta.
- Dominar el motor de juego Unreal Engine y todas sus funcionalidades para gestionar proyectos de realidad virtual.
- Crear experiencias de realidad aumentada haciendo uso de las plataformas ARCore, Vuforia, o Layar.
- Estudiar la tecnología blochain empleada en el intercambio de criptodivisas.
- Profundizar en las aplicaciones del metaverso en el ámbito de las finanzas y la economía.
- Vislumbrar el futuro y la evolución del metaverso.

Nuestro modelo de aprendizaje se adapta a las necesidades del alumno, quién decide cómo realizar el proceso de aprendizaje a través de itinerarios formativos que permiten trabajar de forma autónoma y flexible.

Ofrecemos un servicio de orientación profesional y programas de entrenamiento de competencias con el que ayudamos a nuestros alumnos a crear y optimizar su

> Ofrecemos el contenido más actual y novedoso, respondiendo a la realidad empresarial y al entorno cambiante con una alta rigurosidad académica combinada con formación práctica.

que impulsa la carrera de nuestros alumnos a través de nuestro Servicio de Orientación de Carrera Profesional permitiendo la mejora de competencias profesionales mediante

> Ofrecemos a nuestros alumnos facilidades para la realización del pago de matrículas 100% sin intereses así como un sistema de Becas para facilitar el acceso a nuestra formación.

> > J)

<span id="page-5-0"></span>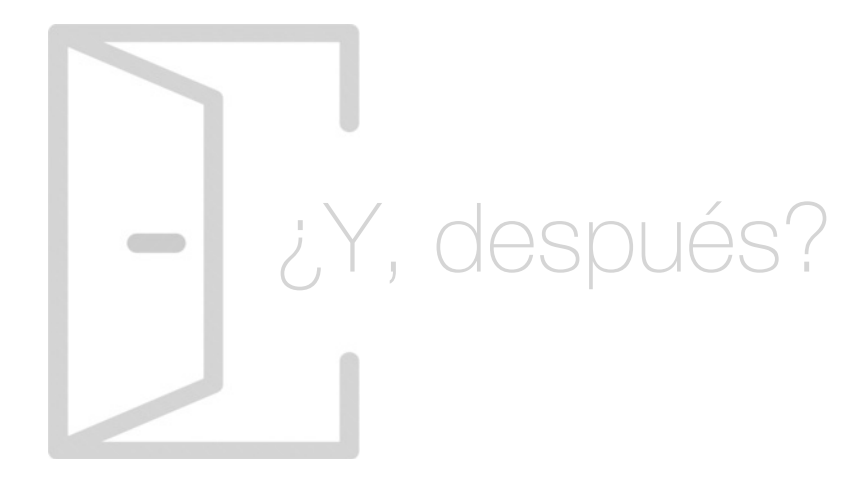

## Para qué te prepara

El curso de realidad virtual, aumentada y metaverso es la formación con la que lograrás conocer las infinitas aplicaciones de esta tecnología en áreas como la arquitectura, los videojuegos o las finanzas entre otras. Una formación con la que dominarás motores de juego como Unreal Engine, un software tan potente como Unity, o tecnologías tan innovadoras como ARKit entre otros, para sacar el mayor partido a estas nuevas tecnologías que serán vitales en el futuro.

## Salidas Laborales

Finalizado con éxito el curso de realidad virtual, aumentada y metaverso se adquiere un perfil profesional cualificado polivalente, pudiendo optar a puestos de trabajo en empresas que utilicen cualquiera de estas tecnologías. De forma más concreta, se podrá optar a ser ingeniero de hardware, científico de metaverso y realidad virtual, experto en NFT, diseñador de juegos 3D.

# ¿Por qué elegir INESEM?

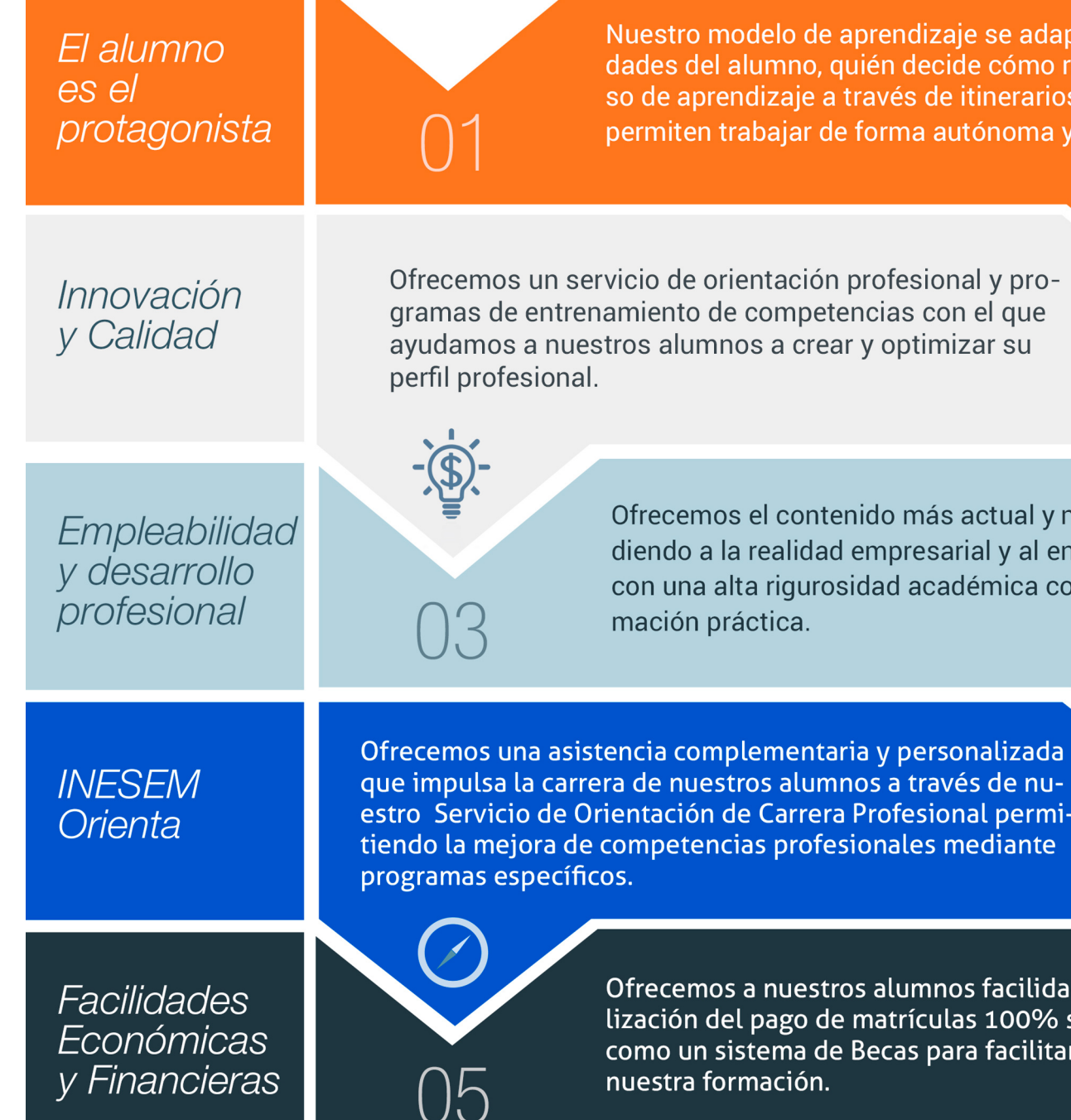

## <span id="page-6-0"></span>PROGRAMA ACADÉMICO

Curso Experto de Realidad Virtual, Aumentada y Metaverso

Módulo 1. Introducción a la realidad virtual y aumentada

Módulo 2. Realidad virtual con unreal engine

Módulo 3. Programación de la realidad aumentada

Módulo 4. Introducción al metaverso y tecnologías asociadas

## PROGRAMA ACADÉMICO

Curso Experto de Realidad Virtual, Aumentada y Metaverso

## Módulo 1. **Introducción a la realidad virtual y aumentada**

## Unidad didáctica 1.

Tipos de realidades: virtual, aumentada y mixta

1. Tipos de realidades

2. Ventajas e inconvenientes de las realidades

#### Unidad didáctica 2. Evolución de la realidad virtual

1. Historia de la Realidad Virtual

2. Hitos en la historia de la Realidad Virtual

- 3. Actualidad de la Realidad Virtual
- 4. Historia de la Realidad Aumentada
- 5. Actualidad de la Realidad Aumentada

## Unidad didáctica 3.

#### Dispositivos de realidad virtual y aumentada

- 1. Arquitectura de un sistema de Realidad Virtual
- 2. Periféricos de Realidad Virtual
- 3. Componentes básicos para Realidad Aumentada
- 4. Tecnología de visualización de Realidad Mixta

## Unidad didáctica 4.

### Campos de aplicación de la realidad virtual

- 1. Aplicaciones de la Realidad Virtual
- 2. Aplicación de la Realidad Aumentada
- 3. Aplicaciones de la Realidad Mixta

## Unidad didáctica 5.

#### Diferencias entre realidad virtual y aumentada

1. Diferencia entre Realidad Virtual y Realidad Aumentada

## Módulo 2.

## **Realidad virtual con unreal engine**

## Unidad didáctica 1.

#### Unreal engine: instalación, actualización y configuración

- 1. Instalación y configuración de Unreal Engine
- 2. Instalación de Unreal Engine 4

## Unidad didáctica 2.

#### Gestión de proyectos, interfaces y navegación

- 1. Creación de proyecto
- 2. Navegando por la interfaz
- 3. Importación de activos

## Unidad didáctica 3.

Gestión de niveles y herramientas de transformación

- 1. Añadir mallas al nivel 2. Acerca de los materiales
- 3. Agregar texturas
- 4. Usando materiales
- 5. Acerca de los planos
- 6. Acerca de los nodos de planos

## Unidad didáctica 4.

#### Elementos, iluminación y materiales

- 1. Planos
- 2. Materiales
- 3. Interfaz de usuario
- 4. Cómo crear un juego simple
- 5. Sistemas de partículas

## Unidad didáctica 5. Cámaras, vistas y audio

#### 1. Animaciones 2. Audio

## Unidad didáctica 6.

#### Plantillas y configuración de realidad virtual con unreal engine

1. Inteligencia artificial (IA)

2. Cómo crear un FPS simple

## Módulo 3.

## **Programación de la realidad aumentada**

## Unidad didáctica 1.

#### Aspectos introductorios de programación para realidad aumentada

1. Introducción a la realidad aumentada (AR)

2. Aplicaciones de la realidad aumentada

3. Amenazas de la realidad aumentada

#### Unidad didáctica 2. Unity

- 1. Introducción a Unity
- 2. Descarga e instalación de Unity
- 3. Interfaz de Unity
- 4. Creación de videojuego

## Unidad didáctica 3.

#### Arkit

1. Aspectos introductorios de la realidad aumentada (AR) 2. Requisitos 3. Cómo funciona la AR 4. Renderizando la vista 5. Seguimiento mundial con sesiones 6. Responder a los eventos de la sesión 7. El cuadro, la cámara y los anclajes actuales 8. Añadiendo enemigos a la escena 9. Una breve introducción a las matemáticas 3D 10. Estimación de luz 11. Disparar a enemigos 12. Diseño de nivel 13. Diseño 2D a Mundo 3D 14. Firebugs 15. Colisión de ancla

16. Destrucción de Firebug

### Unidad didáctica 4. Arcore

- 1. Introducción a ARCore
- 2. Configurar el entorno
- 3. Adición de dependencias y permisos de ARCore
- 4. Detrás de la escena ARCore
- 5. Aumento de la escena

## Unidad didáctica 5.

#### Vuforia

- 1. Introducción a Vuforia
- 2. Desarrollar juegos de AR en Unity
- 3. Primeros pasos
- 4. Creación del chef en Vuforia
- 5. Introducción al reconocimiento de imágenes
- 6. Adición de objetivos de imagen a la escena
- 7. Explorando el DefaultTrackableEventHandler
- 8. Realización de sus propias acciones de seguimiento

### Unidad didáctica 6.

#### Layar

1. Layar Creator 2. Publica tu campaña

## Módulo 4.

## **Introducción al metaverso y tecnologías asociadas**

## Unidad didáctica 1.

#### Internet y su evolución a web 30

1. Cómo funciona internet

2. Evolución de la web

3. Web 3.0 y el metaverso

## Unidad didáctica 2.

#### ¿qué es el metaverso?

1. Iniciándose en el Metaverso

## Unidad didáctica 3.

Historia del metaverso

1. Historia del metaverso

## Unidad didáctica 4. Gigantes tecnológicas y metaverso

1. Gigantes de la tecnología y metaverso

#### Unidad didáctica 5. Mundo virtual (vw), realidad virtual (vr), realidad aumentada (ar) y realidad mixta (mr) y su relación con el metaverso

1. Tipos de realidades

## Unidad didáctica 6. Inteligencia artificial en metaverso

1. Papel de la inteligencia artificial en metaverso

Unidad didáctica 7. Blockchain y metaverso

1. Introducción e historia

2. Blockchain y metaverso

## Unidad didáctica 8.

Finanzas y economía en el metaverso

1. Metaverso y finanzas

Unidad didáctica 9. Metaverso y criptomonedas

1. Criptomonedas en el metaverso

Unidad didáctica 10. Metaverso y nfts

1. Ntfs y el metaverso

## Unidad didáctica 11. Futuro del metaverso

- 1. Mirando hacia el futuro del metaverso
- 2. El futuro del trabajo en el metaverso

Curso Experto de Realidad Virtual, Aumentada y… [ 22 ] [INESEM BUSINESS SCHOOL](https://www.inesem.es/) Curso Experto de Realidad Virtual, Aumentada y… [ 23 ] [INESEM BUSINESS SCHOOL](https://www.inesem.es/)

## **Campus Virtual**

Entorno Personal de Aprendizaje que permite gestionar al alumno su itinerario formativo, accediendo a multitud de recursos complementarios que enriquecen el proceso formativo así como la interiorización de conocimientos gracias a una formación práctica, social y colaborativa.

## Comunidad

Espacio de encuentro que pemite el contacto de alumnos del mismo campo para la creación de vínculos profesionales. Un punto de intercambio de información, sugerecias y experiencias de miles de usuarios.

# <span id="page-11-0"></span>metodología de aprendizaje

La configuración del modelo pedagógico por el que apuesta INESEM, requiere del uso de herramientas que favorezcan la colaboración y divulgación de ideas, opiniones y la creación de redes de conocimiento más colaborativo y social donde los alumnos complementan la formación recibida a través de los canales formales establecidos.

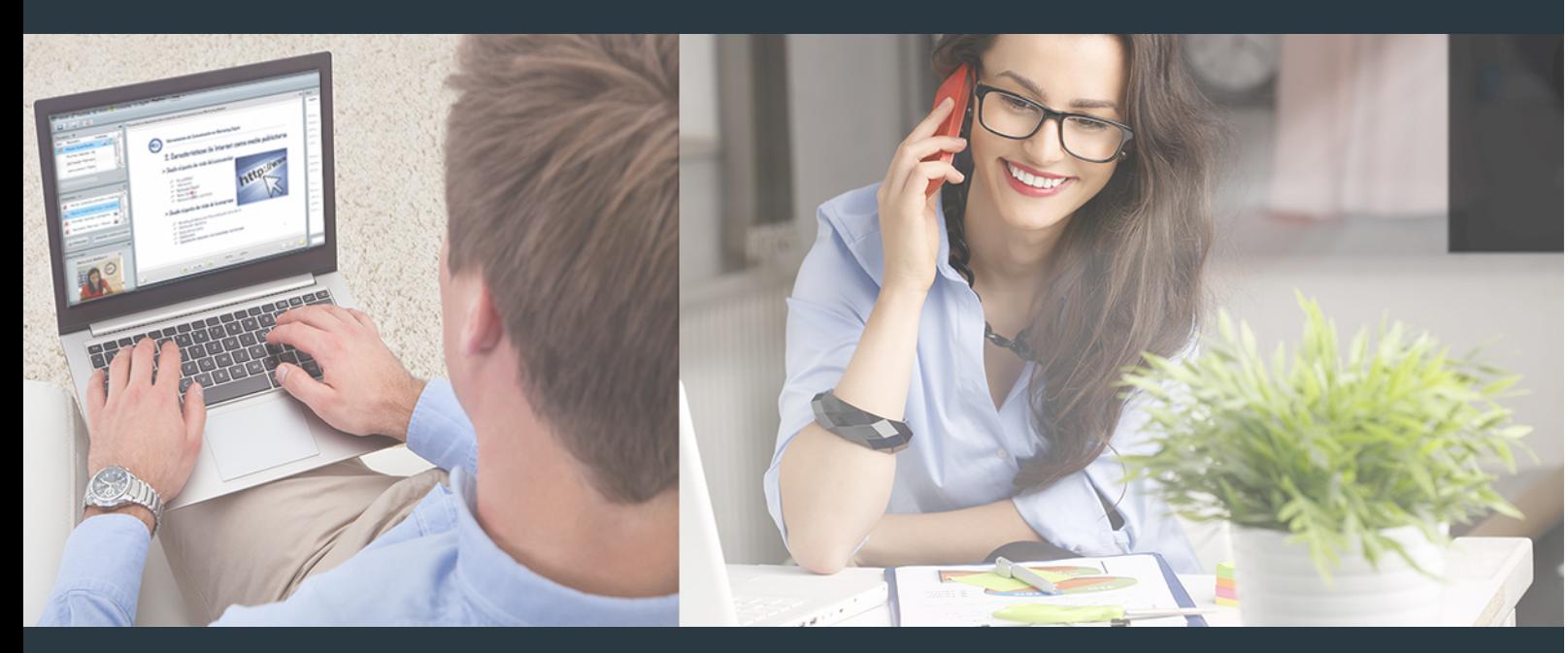

Nuestro sistema de aprendizaje se fundamenta en *cinco* pilares que facilitan el estudio y el desarrollo de competencias y aptitudes de nuestros alumnos a través de los siguientes entornos:

## Secretaría

Sistema que comunica al alumno directamente con nuestro asistente virtual permitiendo realizar un seguimiento personal de todos sus trámites administrativos.

## Revista Digital

Espacio de actualidad donde encontrar publicaciones relacionadas con su área de formación. Un excelente grupo de colabradores v redactores, tanto internos como externos. que aportan una dosis de su conocimiento y experiencia a esta red colaborativa de información.

## pilares del Webinars método

Comunidad

## Webinars

Píldoras formativas mediante el formato audiovisual para complementar los itinerarios formativos y una práctica que acerca a nuestros alumnos a la realidad empresarial.

Con nuestra metodología de aprendizaje online, el alumno comienza su andadura en INESEM Business School a través de un campus virtual diseñado exclusivamente para desarrollar el itinerario formativo con el objetivo de mejorar su perfil profesional. El alumno debe avanzar de manera autónoma a lo largo de las diferentes unidades didácticas así como realizar las actividades y autoevaluaciones correspondientes.

El equipo docente y un tutor especializado harán un seguimiento exhaustivo, evaluando todos los progresos del alumno así como estableciendo una línea abierta para la resolución de consultas.

## <span id="page-12-0"></span>SERVICIO DE **Orientación** de Carrera

Nuestro objetivo es el asesoramiento para el desarrollo de tu carrera profesional. Pretendemos capacitar a nuestros alumnos para su adecuada adaptación al mercado de trabajo facilitándole su integración en el mismo. Somos el aliado ideal para tu crecimiento profesional, aportando las capacidades necesarias con las que afrontar los desafíos que se presenten en tu vida laboral y alcanzar el éxito profesional. Gracias a nuestro Departamento de Orientación de Carrera se gestionan más de 500 convenios con empresas, lo que nos permite contar con una plataforma propia de empleo que avala la continuidad de la formación y donde cada día surgen nuevas oportunidades de empleo. Nuestra bolsa de empleo te abre las puertas hacia tu futuro laboral.

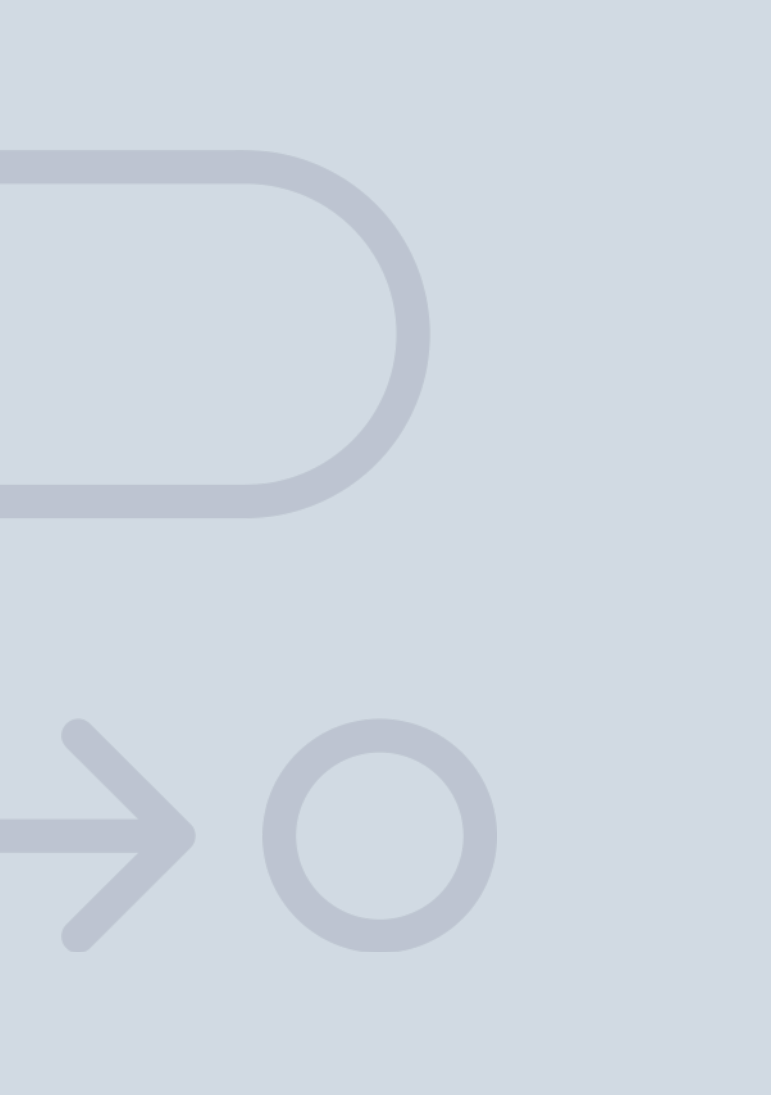

En INESEM

Ofrecemos a nuestros alumnos **facilidades** económicas y financieras para la realización del pago de matrículas,

# <span id="page-13-0"></span>Financiación y becas

todo ello 100% sin intereses. INESEM continúa ampliando su programa de becas para acercar y posibilitar el aprendizaje continuo al máximo número de personas. Con el fin de adaptarnos a las necesidades de todos los perfiles que componen nuestro alumnado.

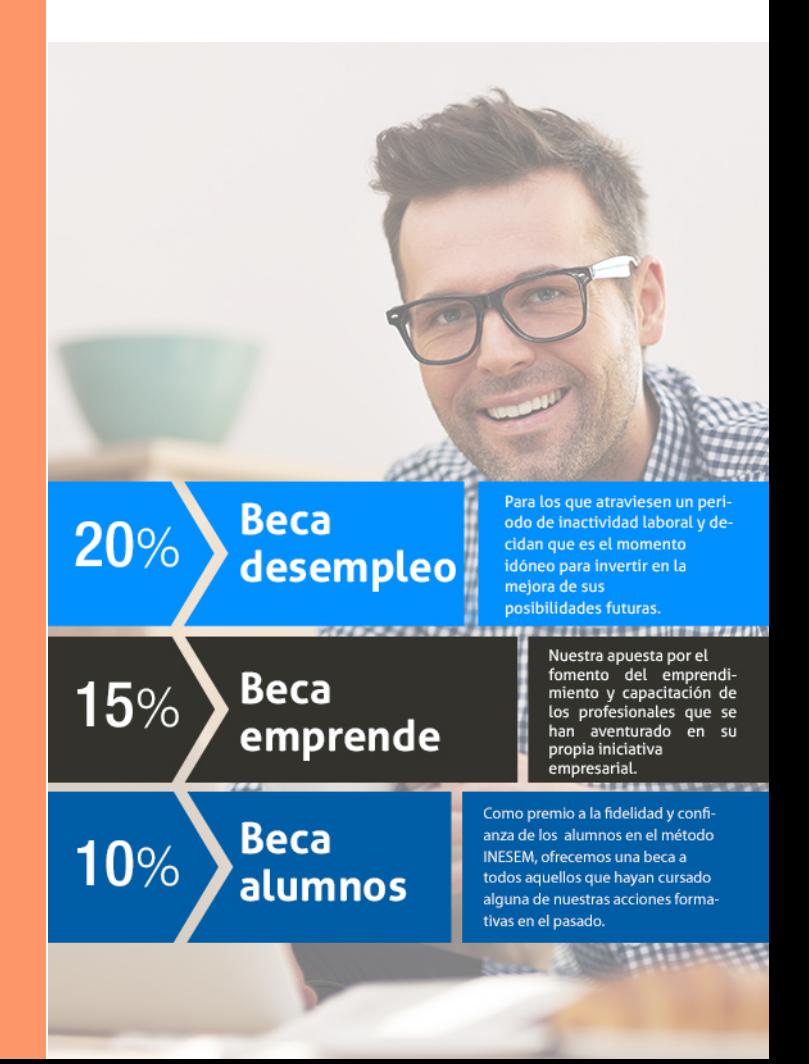

Curso Experto de Realidad Virtual, Aumentada y… [ 29 ] [INESEM BUSINESS SCHOOL](https://www.inesem.es/)

# **Cursos** Expertos

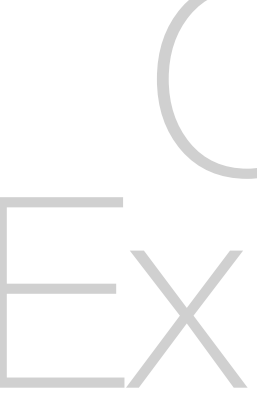

## Curso Experto de Realidad Virtual, Aumentada y Metaverso

## *Impulsamos tu carrera profesional*

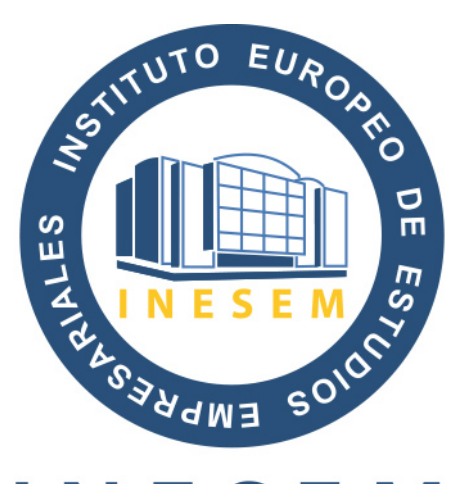

# **INESEM**

## **BUSINESS SCHOOL**

# www.inesem.es

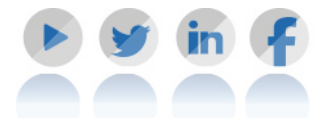

**958 05 02 05** formacion@inesem.es  $\vert$  Gestionamos acuerdos con más de 2000

empresas y tramitamos más de 500 ofertas profesionales al año.

Facilitamos la incorporación y el desarrollo de los alumnos en el mercado laboral a lo largo de toda su carrera profesional.